| search Pubmed by           | 👉 AUTHOR                                                                                                    | Pub Med.gov                                                                                                    | Search                                                                                                    | 1/9<br>@DeMadaria 2021<br>#TheAmylaseSchool                                                                                      |
|----------------------------|----------------------------------------------------------------------------------------------------|----------------------------------------------------------------------------------------------------|----------------------------------------------------------------------------------------------------|----------------------------------------------------------------------------------------------------|
| Search<br>by               | How to                                                                                                    | do it                                                                                                    | Comments and t                                                                                                    | ricks                                                                                                    |
| Author                     | Surname Initials or Surname<br>Example<br>Capurso G Wu BU[Au] Co<br>If you want to search only<br>combination of name ar<br>Example: "Capu | <i>des:</i><br><i>ardenas-Jaen K[Author]</i><br><i>ardenas-Jaen K[Author]</i><br><i>ardenas-Jaen K[Author]</i><br><i>ardenas-Jaen K[Author]</i><br><i>ardenas-Jaen K[Author]</i><br><i>ardenas-Jaen K[Author]</i> | If you don't know the initials: Surr<br><i>Examples: Capurso</i><br>If publication after 2002 you can<br>Gabriele Capurso or Capurso, Gabrie<br>You can use the full name tag: Ga<br>If you write Surname Initials Pubm<br>with that person as CO-AUTHOR C<br>you write the tag [Au] or [Author] | o[Au]<br>enter the full name:<br>ele or Capurso Gabriele<br>abriele Capurso[fau]<br>ed will search papers<br>oR COLLABORATOR, if |
| First or<br>last<br>author | First author: Surnar<br>Last author: Surnam                                                                                                | • •                                                                                                    | Examples:<br>Capurso G[1au] Capu                                                                                                    | rso G[lastau]                                                                                                    |

| search Pubmed by |                                                                                      | arch PubMed gov<br>arch PubMed Search                                                                                                    |                    |
|------------------|--------------------------------------------------------------------------------------|----------------------------------------------------------------------------------------------------|--------------------|
| Search<br>by     | How to do it                                                                         | Comments and tricks                                                                                                    |                    |
| Journal          | Full journal title[Journal]<br>E.g., The New England journal of<br>medicine[Journal] | I prefer the Advance Search Builder for this: select Journal, start writing the name of the journal, Pubmed will recommend possibilities                                                                               |                    |
|                  | or<br>title abbreviation[Journal]<br>E.g., N Engl J Med[Journal]<br>or               | PubMed Advanced Search Builder Add terms to the query box                                                                                                    | <b>Pul</b><br>User |
|                  | ISSN number[Journal], a                                                              | Journal 🗣 New en                                                                                                    | $\times$           |
|                  | standardized international code<br>E.g., 1059-1524[Journal]                          | Query box       The New England journal of medicine         Enter / edit your search query ht       Bulletin. New England Medical Center         Transactions of the New England Obstetrical and Gynecological Society |                    |
|                  |                                                                                      | New England and regional allergy proceedings           Bulletin. Tufts-New England Medical Center                                                                                                    |                    |

| search Pubmed by                                                  | DATE Publiced.gov                                                                                                    | 3/9<br>@DeMadaria 2021<br>#TheAmylaseSchool                                                    |
|-------------------------------------------------------------------|----------------------------------------------------------------------------------------------------|------------------------------------------------------------------------------------------------|
| Search by                                                         | How to do it                                                                                                    | Comments and tricks                                                                            |
| Date of<br>publication<br>Date - Completion                       | It is easier to use the Advanced Search Builder<br>Used by NLM for internal processing                                                                                                    | Format is YYYY/MM/DD<br>E.g. 2020/12/31<br>Leave "Present" or write an upper limit             |
| Date - Create<br>Date - Entry<br>Date - MeSH<br>Date - Modificati | <ul> <li>The date the citation record was first created</li> <li>The date the citation first entered PubMed</li> <li>The date the citation was indexed with MeSH terms</li> <li>Completed citation's most recent revision date</li> </ul> | Add terms to the query box          Date - Publication       YYYY/MM/DD       to       Present |
| Date - Publicatio                                                 |                                                                                                    | Date – Publication quick search:                                                               |

From year 1996 to 2010 is 1996:2010[dp] Month and day are optional With month and day: 1996/01/01:2010/12/31[dp]

| search Pubmed by               | Pub Med                                                                           | d.gov<br>Bearch 4/9<br>@DeMadaria 2021<br>#TheAmylaseSchool                                                                                                    |
|--------------------------------|-----------------------------------------------------------------------------------|----------------------------------------------------------------------------------------------------|
| Search by                      | How to do it                                                                      | Comments and tricks                                                                                                    |
| Words in the<br>title          | Word or phrase[ti]                                                                | If you look for an exact phrase, use ""<br>"acute pancreatitis"[ti]<br>You can write the beginning of the word or phrase and use *<br>"acute pancreat*"[ti] -> looks for all possibilities-> acute pancreatic,<br>acute pancreatitis |
| Words in the title or abstract | Word or phrase[tiab]                                                              | The same as above                                                                                                    |
| Language                       | Language[la]<br>E.g. English[la]                                                  | Consider to learn Spanish, the most beautiful language                                                                                                    |
| Affiliation                    | Affiliation[ad]<br>E.g. For Alicante´s hospital:<br>Alicante[ad] AND hospital[ad] | Consider to visit Alicante, Spain, a nice city at the Mediterranean Sea,<br>always sunny                                                                                                    |

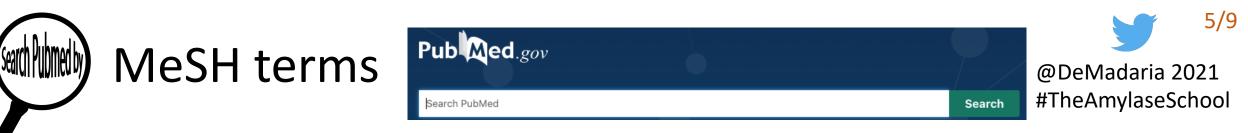

MeSH terms: standard Pubmed entry terms: the best better to look for that concept. You can search MeSH terms on the MeSH browser

Tree View

pancreatic cancer

Search

Example: concept 👉 pancreatic cancer

Pancreatic Neoplasms MeSH Descriptor Data 2021

Details Qualifiers MeSH Tree Structures Concepts

 MeSH Heading
 Pancreatic Neoplasms

 Tree Number(s)
 C04.588.274.761

 C04.588.322.475
 C06.301.761

 C06.689.667
 C19.344.421

Pancreatic neoplasms is the MeSH term for pancreatic cancer For a good search on pancreatic cancer type Pancreatic neoplasms[MeSH terms]

MeSH on Demand

MeSH 2020

### Pancreatic Neoplasms MeSH Descriptor Data 2021

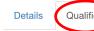

MeSH Tree Structures Concepts

Allowable Qualifiers blood (BL)

blood supply (BS) cerebrospinal fluid (CF) chemically induced (CI) chemistry (CH) classification (CL) complications (CO) congenital (CN) diagnostic imaging (DG) diet therapy (DH) drug therapy (DT) economics (EC)

Select "qualifiers" if you want to use terms to delimitate the concept, for example: Pancreatic neoplasms/diagnosis[MeSH terms]

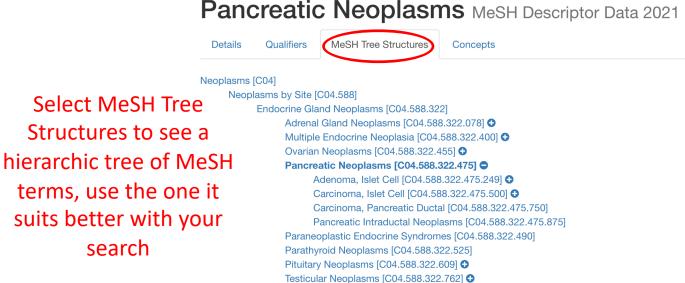

Thyroid Neoplasms [C04.588.322.894] •

**MeSH Suggestions** 

About MeS

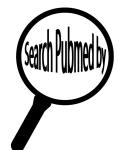

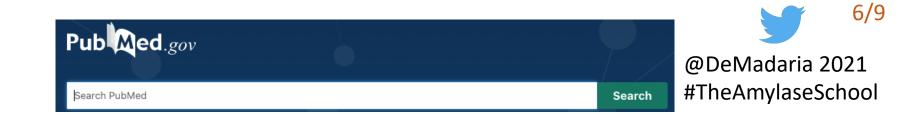

Now combine them all with the Boolen operators AND OR NOT OR is useful to look for different possible entry terms in brackets

Example: studies from Enrique de-Madaria on acute pancreatitis and fluid resuscitation

Author (that's me) MeSH term for pancreatitis but no "chronic pancreatitis" in the title

de-Madaria E[Au] AND (pancreatitis[MeSH Terms] NOT "chronic pancreatitis"[ti]) AND ((fluid[tiab] AND resuscitation[tiab]) OR "fluid therapy" OR Resuscitation[MeSH Terms])

Different possibilities for fluid resuscitation, use brackets wisely, tiab=in the title or abstract

| De-Madaria E[Au] AND (pancreatitis[MeS | H Terms] NOT "chronic pancre $	imes$  | Search            |
|----------------------------------------|---------------------------------------|-------------------|
| Advanced Create alert Create RSS       |                                       | User Guide        |
| Save Email Send to                     | Sorted by: Most recent $\downarrow$ _ | Display options • |

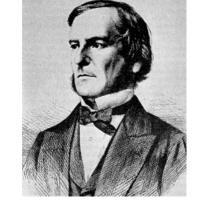

George Boole created the algebraic logic

12 results ----- Eager to finish the #WATERFALLtrial to have 13!

| TEXT AVAILABILITY                    | Left column              |
|--------------------------------------|--------------------------|
| Abstract                             |                          |
| Free full text                       | papers                   |
| Full text                            |                          |
| ARTICLE ATTRIBUTE                    |                          |
| Associated data                      |                          |
| ARTICLE TYPE Useful to get RCTs, s   | systematic reviews       |
| Books and Documents                  |                          |
| Clinical Trial                       | Ad                       |
| Meta-Analysis                        |                          |
| Randomized Controlled<br>Trial       | ар                       |
| Review                               | k                        |
| Systematic Review                    | 1                        |
| PUBLICATION DATE> Useful to select r | more recent publications |
| 🔵 1 year                             |                          |
| 🔘 5 years                            |                          |
|                                      |                          |

Custom Range

Use this to select other filters, see next infographics Additional filters

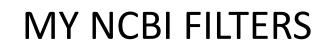

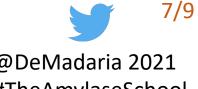

@DeMadaria 2021 #TheAmylaseSchool

dditional filters can be plied once the search has been performed

years

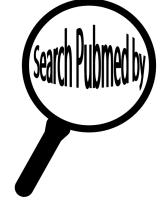

### TEXT AVAILABILITY

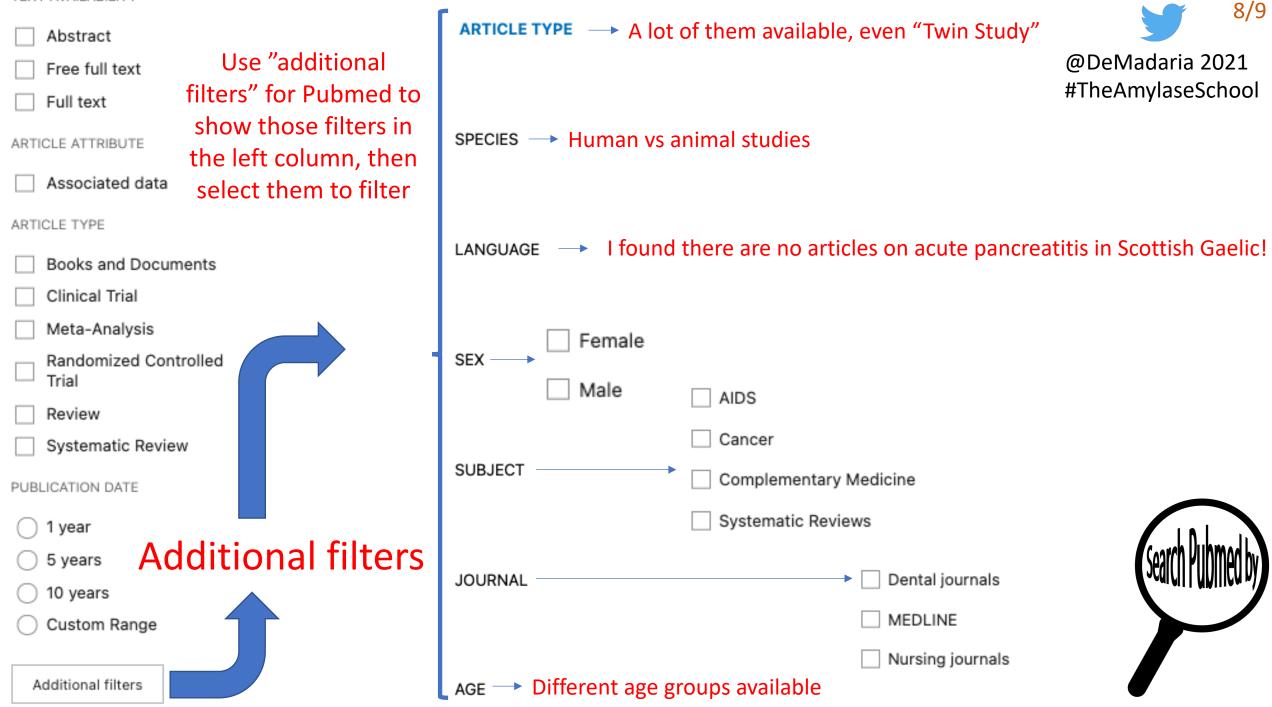

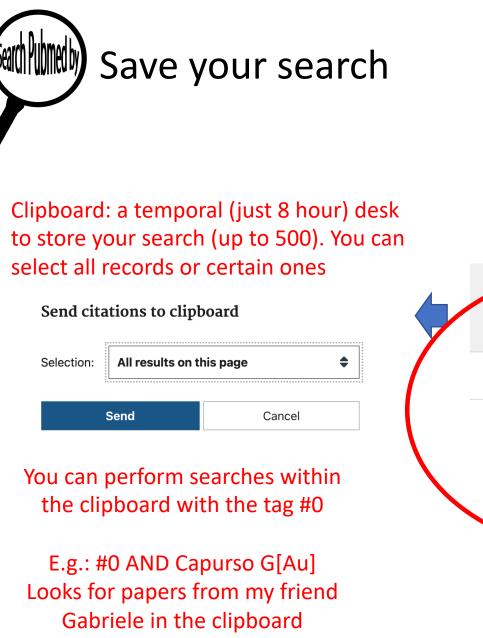

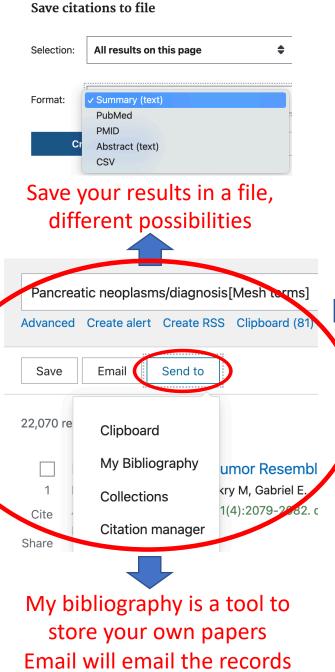

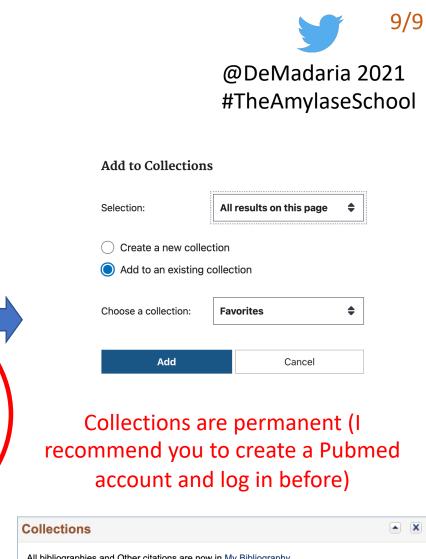

| Collection Name |             | Items | Settings/Sharing | Туре     |
|-----------------|-------------|-------|------------------|----------|
| Favorites       | <u>edit</u> | 0     | Private          | Standard |
| Artículos Kike  | <u>edit</u> | 107   | Private          | PubMed   |

search Pubmed by

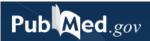

Search PubMed

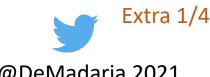

@DeMadaria 2021
#TheAmylaseSchool

Search

|      |                          |                                                                                                    |       |                                       | 1                                                                              |  |
|------|--------------------------|----------------------------------------------------------------------------------------------------|-------|---------------------------------------|--------------------------------------------------------------------------------|--|
| Tag  | Name                     | Description                                                                                                    | 0.05  | Corrected<br>and                      | Final, correct version of an article                                           |  |
| AB   | Abstract                 | English language abstract taken directly from the published<br>article                                                                 | CRF   | republished<br>from                   |                                                                                |  |
| AD   | Affiliation              | Author or corporate author addresses                                                                                                   | CRI   | Corrected<br>and<br>republished<br>in | Original article that was republished in corrected form                        |  |
| AID  | Article<br>Identifier    | Article ID values supplied by the publisher may include the pii<br>(controlled publisher identifier), doi (digital object identifier), | - ONI |                                       |                                                                                |  |
|      | Identifier               | or book accession                                                                                                    |       | Contribution                          | Book contribution date                                                         |  |
| AU   | Author                   | Authors                                                                                                    |       | Date                                  |                                                                                |  |
| вті  | Book Title               | Book Title                                                                                                    | СТІ   | Collection<br>Title                   | Collection Title                                                               |  |
| сі   | Copyright<br>Information | Copyright statement provided by the publisher                                                                                          | DCOM  | Completion<br>Date                    | NLM internal processing completion date                                        |  |
| CIN  | Comment In               | Reference containing a comment about the article                                                                                       | DDIN  | Dataset<br>described in               | Citation for the primary article resulting from a dataset                      |  |
| CN   | Corporate<br>Author      | Corporate author or group names with authorship<br>responsibility                                                                      | DRIN  | Dataset use<br>reported in            | Citation for an article that uses a dataset from another<br>scientific article |  |
| соі  | Conflict of<br>Interest  | Conflict of interest statement                                                                                                    | DEP   | Date of<br>Electronic                 | Electronic publication date                                                    |  |
| CON  | Comment On               | Reference upon which the article comments                                                                                              |       | Publication                           |                                                                                |  |
| СР   | Chapter                  | Book chapter                                                                                                    | DP    | Publication<br>Date                   | The date the article was published                                             |  |
| CRDT | Create Date              | The date the citation record was first created                                                                                         | DRDT  | Date Revised                          | Book Revision Date                                                             |  |

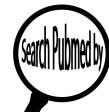

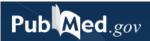

Search PubMed

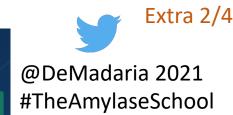

Search

|      |                              |                                                                            | -        | <u>.</u>                    |                                                                                                    |
|------|------------------------------|----------------------------------------------------------------------------|----------|-----------------------------|----------------------------------------------------------------------------------------------------|
| ECF  | Expression of<br>Concern For | Reference containing an expression of concern for an article               | GN       | General Note                | Supplemental or descriptive information related to the<br>document                                                |
| ECI  | Expression of<br>Concern In  | Cites the original article for which there is an expression of concern     | GR       | Grant<br>Number             | Research grant numbers, contract numbers, or both that designate financial support by any agency of the US PHS or |
|      | 1                            | The date the citation was added to PubMed; the date is set to              | <u> </u> | 1/                          | other funding agencies                                                                                            |
| EDAT | Entrez Date                  | the publication date if added more than 1 year after the date<br>published | GS       | Gene Symbol                 | Abbreviated gene names (used 1991 through 1996)                                                                   |
| EFR  | Erratum For                  | Cites the original article needing the correction                          | IP       | Issue                       | The number of the issue, part, or supplement of the journal in which the article was published                    |
| EIN  | Erratum In                   | Reference containing a published erratum to the article                    | IR       | Investigator                | Investigator or collaborator                                                                                      |
| ED   | Editor                       | Book editors                                                               |          | Investigator                | Investigator or collaborator                                                                                      |
| EN   | Edition                      | Book edition                                                               | IRAD     | Investigator<br>Affiliation | Investigator or collaborator addresses                                                                            |
| FAU  | Full Author<br>Name          | Full Author Names                                                          | IS       | ISSN                        | International Standard Serial Number of the journal                                                               |
|      |                              | (/                                                                         | ISBN     | ISBN                        | International Standard Book Number                                                                                |
| FED  | Full Editor<br>Name          | Full Editor Names                                                          |          | hillerigue                  | University of the NUM estates of backs, journals, and                                                             |
|      | E-II                         | f''                                                                        | JID      | NLM Unique<br>ID            | Unique journal ID in the NLM catalog of books, journals, and<br>audiovisuals                                      |
| FIR  | Full<br>Investigator         | Full investigator or collaborator name                                     | []       |                             | 1                                                                                                    |
|      | Full Personal                | (/                                                                         | JT       | Full Journal<br>Title       | Full journal title from NLM cataloging data                                                                       |
| FPS  | Name as                      | Full Personal Name of the subject of the article                           | ('       | (                           | 4                                                                                                    |
|      | Subject                      |                                                                            |          | Language                    | The language in which the article was published                                                                   |
|      |                              |                                                                            | · ·      | 1                           |                                                                                                    |

### Pub Med.gov

Search PubMed

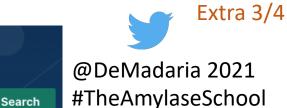

#### OWN Organization acronym that supplied citation data LID Location ID The pii or doi that serves the role of pagination Owner PB Publisher Publishers of Books & Documents citations Modification LR Citation last revision date Date PG The full pagination of the article Pagination MeSH Terms NLM Medical Subject Headings (MeSH) controlled vocabulary MH Publisher supplied dates regarding the article publishing process and PubMed date stamps: The date MeSH terms were added to the citation. The MeSH MHDA MeSH Date date is the same as the Entrez date until MeSH are added received: manuscript received for review revised: manuscript revised by publisher or author Other OAB Abstract supplied by an NLM collaborating organization accepted: manuscript accepted for publication Abstract Publication PHST History · aheadofprint: published electronically prior to final Status Date Other publication OABL Language of an abstract available from the publisher Abstract entrez: PubMed Create Date [crdt] Language pubmed: PubMed Entry Date [edat] Other medline: PubMed MeSH Date [mhda] Copyright OCI Copyright owner Information Place of Journal's (country only) or book's place of publication PL Identification numbers provided by organizations supplying Publication Other ID OID citation data PMCR Availability of PMC article PMC Release Original ORI Cites the original article associated with the patient summary Report In PubMed PMID Unique Unique number assigned to each PubMed citation Identifier Non-MeSH subject terms (keywords) either assigned by an organization identified by the Other Term Owner, or generated Other Term OT Partial by the author and submitted by the publisher PRIN Partial retraction of the article Retraction In Other Term Partial Organization that may have provided the Other Term data OTO PROF Article being partially retracted Owner

Retraction Of

search PUbmed by

## Pub Med.gov

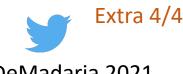

Search PubMed

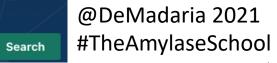

| PS  | Personal<br>Name as<br>Subject                                              | Individual is the subject of the article                                              | SB                                                              | Subset                            | Journal or citation subset values representing specialized topics                                           |  |
|-----|-----------------------------------------------------------------------------|---------------------------------------------------------------------------------------|-----------------------------------------------------------------|-----------------------------------|----------------------------------------------------------------------------------------------------|--|
| PST | Publication<br>Status                                                       | Publication status                                                                    | SFM                                                             | Space Flight<br>Mission           | NASA-supplied data space flight/mission name and/or number                                                  |  |
| PT  | Publication<br>Type                                                         | The type of material the article represents                                           | SI                                                              | Secondary<br>Source<br>Identifier | Identifies secondary source databanks and accession numbers<br>of molecular sequences discussed in articles |  |
| RF  | Number of<br>References                                                     | Number of bibliographic references for Review articles                                | SO                                                              | Source                            | Composite field containing bibliographic information                                                        |  |
|     |                                                                             |                                                                                       | 50                                                              | Source                            | composite field containing bibliographic information                                                        |  |
| RIN | Retraction In                                                               | Retraction of the article                                                             | SPIN                                                            | Summary For                       | Cites a patient summary article                                                                             |  |
|     | EC/RN                                                                       | Includes chemical, protocol or disease terms. May also a                              | SFIN                                                            | Patients In                       | ones a patient sammary article                                                                              |  |
| RN  | Number number assigned by the Enzyme Commiss<br>Chemical Abstracts Service. | number assigned by the Enzyme Commission or by the<br>Chemical Abstracts Service.     | STAT                                                            | Status Tag                        | Used for internal processing at NLM                                                                         |  |
| ROF | Retraction Of                                                               | Article being retracted                                                               | ТА                                                              | Journal Title<br>Abbreviation     | Standard journal title abbreviation                                                                         |  |
|     | Republished                                                                 | icle being cited has been republished or reprinted in either                          | Article being cited has been republished or reprinted in either |                                   | Abbreviation                                                                                                |  |
| RPF | From                                                                        | full or abridged form from another source                                             | ТΙ                                                              | Title                             | The title of the article                                                                                    |  |
| RPI | Republished<br>In                                                           | Article being cited also appears in another source in either full<br>or abridged form | тт                                                              | Transliterated<br>Title           | Title of the article originally published in a non-English<br>language, in that language                    |  |
|     | Retracted<br>and                                                            |                                                                                       | UIN                                                             | Update In                         | Update to the article                                                                                       |  |
| RRI | Republished                                                                 | Final, republished version of an article                                              |                                                                 | opulito III                       |                                                                                                    |  |
|     | In                                                                          |                                                                                       | UOF                                                             | Update Of                         | The article being updated                                                                                   |  |
| RRF | Retracted<br>and                                                            | Original article that was retracted and republished                                   | VI                                                              | Volume                            | Volume number of the journal                                                                                |  |
|     | Republished<br>From                                                         |                                                                                       | VTI                                                             | Volume Title                      | Book Volume Title                                                                                           |  |